# **Biztalk Schema Job Interview Questions And Answers**

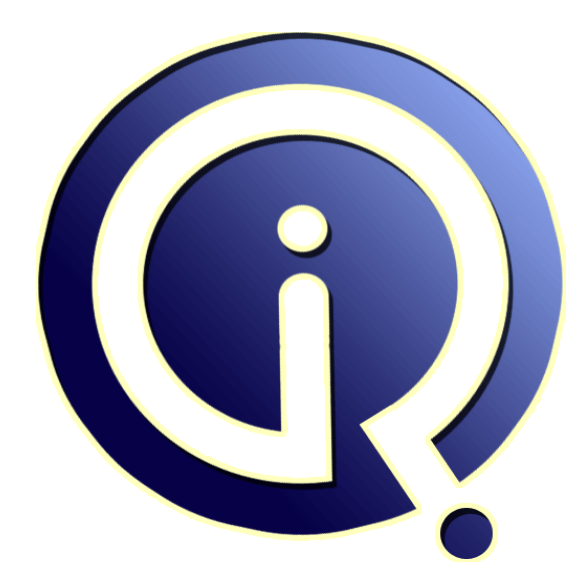

## **Interview Questions Answers**

**https://interviewquestionsanswers.org/**

## **About Interview Questions Answers**

**Interview Questions Answers . ORG** is an interview preparation guide of thousands of Job Interview Questions And Answers, Job Interviews are always stressful even for job seekers who have gone on countless interviews. The best way to reduce the stress is to be prepared for your job interview. Take the time to review the standard interview questions you will most likely be asked. These interview questions and answers on Biztalk Schema will help you strengthen your technical skills, prepare for the interviews and quickly revise the concepts. 

If you find any **question or answer** is incorrect or incomplete then you can **submit your question or answer** directly with out any registration or login at our website. You just need to visit Biztalk Schema Interview Questions And Answers to add your answer click on the *Submit Your Answer* links on the website; with each question to post your answer, if you want to ask any question then you will have a link *Submit Your Question*; that's will add your question in Biztalk Schema cate[gory. To](https://interviewquestionsanswers.org/_Biztalk-Schema) ensure quality, each submission is checked by our team, before it becomes live. This Biztalk Schema [Interview preparation PDF was generated a](https://interviewquestionsanswers.org/_Biztalk-Schema)t **Wednesday 29th November, 2023** 

You can follow us on FaceBook for latest Jobs, Updates and other interviews materi[al.](https://interviewquestionsanswers.org/_Biztalk-Schema) [www.facebook.com/Intervi](https://interviewquestionsanswers.org/_Biztalk-Schema)ewQuestionsAnswers.Org

Follow us on Twitter for latest Jobs and interview preparation guides. [https://twitter.com/InterviewQA](https://www.facebook.com/InterviewQuestionsAnswers.Org)

If you need any further assistance or have queries regarding this document or its material or any of [other inquiry, please do not hesit](https://twitter.com/InterviewQA)ate to contact us.

Best Of Luck.

**Interview Questions Answers.ORG Team https://InterviewQuestionsAnswers.ORG/ Support@InterviewQuestionsAnswers.ORG**

## ÷

## **Biztalk Schema Interview Questions And Answers Guide.**

#### **Question - 1:**

Tell us can "EDI" be a part of Namespace?

#### **Ans:**

It can be but it should be avoided in the projects that uses BizTalk EDI engine as during run time there can be conflicts with this and expected results might not be seen.

#### **View All Answers**

#### **Question - 2:**

Tell me is it possible to include and import in a single schema?

#### **Ans:**

Yes, it is possible, both are the ways to utilize already existing schema. The only condition is the schema which is included should have same TargetNamespace or no namespace.

## **View All Answers**

#### **Question - 3:**

Explain me what is the purpose of a property schema?

#### **Ans:**

Property schema is a special type of schema, not created to describe messages. Instead, it describes context properties. It consists of only child node under a root node.

#### **View All Answers**

**Question - 4:**

Explain what is the Root Node?

#### **Ans:**

It's a node within a BizTalk Server schema that represents the outermost XML element in the business document specified by the schema. **View All Answers**

#### **Question - 5:**

Please explain what is InstallWFX.vbs script?

#### **Ans:**

**[In](https://interviewquestionsanswers.org/)crease of the control of the control of the control of the control of the control of the control of the control of the control of the control of the control of the control of the control of the control of the control of** It is a script which when run installs the BizTalk Schema Generator. It is used when generating a schema from existing items. It's likely to get error first time or after updates "WFX to XSD Schema generation module is not installed". Then this script can be used to install the schema generator. **View All Answers**

#### **Question - 6:**

Tell us what is long running transaction?

#### **[Ans:](https://interviewquestionsanswers.org/__Please-explain-what-is-InstallWFXvbs-script)**

Long running transaction support CD properties of ACID. It is not practical to lock transaction for a long time. This transaction can run indefinitely and can be dehydrated also.

#### **View All Answers**

#### **Question - 7:**

Explain me what is <Any> element?

#### **[Ans:](https://interviewquestionsanswers.org/__Tell-us-what-is-long-running-transaction)**

An <Any> element in a schema designates a specific location in the schema where new elements or attributes can be added. When BizTalk uses the schema to

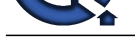

process a message containing unknown elements or attributes in the designated location, the schema will still consider the message valid.

**View All An** 

#### **Question - 8:**

Tell us what is the correlation property schema?

#### **Ans:**

Correlation types define a set of properties on which you will be correlating messages. These can be any properties which were previously defined in a property and deployed with some BizTalk Project including "system" properties deployed with the GlobalPropertySchemas Jump which is installed as part of the base BizTalk install. A correlation set defines a set of properties and values for these properties that a message must contain to be processed by a particular orchestration. **View All Answers**

#### **Question - 9:**

Tell us how BizTalk engine identifies a unique schema?

#### **Ans:**

BizTalk uses a combination of namespace#rootnode to define the schema type of a message, thereby making a MessageType unique (for example: http://mynamespace.com#MyRootNode). In other words, BizTalk uses this combination to identify and resolve schemas references.

#### **View All Answers**

**Question - 10:**

Explain me what is correlation?

#### **Ans:**

**[In](https://interviewquestionsanswers.org/)cludes Answers And the Uni[te](https://interviewquestionsanswers.org/__Explain-me-what-is-Any-element)d States Answers.** The main of the states are also the states and the states are also the states are also the states are also the states are also the states are also the states are also the s An Orchestration can have more than one instance running simultaneously. Even though each of those multiple instances perform the same action, it does it on different data contained within a message. Correlation is a process of associating an incoming message with the appropriate instance of an orchestration. For Example: If your orchestration issues a purchase order, receives an invoice, and sends a payment, the developer must make certain that the invoice message is received by the orchestration instance which corresponds to the orchestration that sent the Purchase Order. Without correlation, it would be possible to send out an invoice for thousands of items even though the purchase order is for one.

#### **View All Answers**

#### **Question - 11:**

Explain me difference between Flat File Schema and XML schema?

#### **Ans:**

A flat file schema defines the structure of a class of instance messages that use a flat file format, either delimited or positional or some combination thereof. Because the native semantic capabilities of XSD do not accommodate all of the requirements for defining the structure of flat file instance messages-such as the various types of delimiters that might be used for different records and fields within the flat file-BizTalk Server uses the annotation capabilities of XSD to store this extra information within an XSD schema. BizTalk Server defines a rich set of specific annotation tags that can be used to store all of the required additional information.

#### **View All Answers**

#### **Question - 12:**

Tell us how is schema namespace added by BizTalk when creating schema?

#### **Ans:**

By default, the BizTalk Editor will set the namespace of a schema to http://ProjectName.SchemaName.

#### **View All Answers**

#### **Question - 13:**

Tell us how to create an XPath alias to a field which can be used in decision making in Orchestration?

#### **Ans:**

The Distinguished field is an XPath alias to the field.To create it , right-click the element-->Promote-->Show promotion-->Add **View All Answers**

#### **Question - 14:**

Tell us what is the difference between BizTalk (Schema) Editor and BizTalk Schema Generator?

#### **[Ans:](https://interviewquestionsanswers.org/__Tell-us-how-to-create-an-XPath-alias--to-a-field-which-can-be-used-in-decision-making-in-Orchestrati)**

BizTalk Editor resides within the Microsoft Visual Studio shell. Some of the functionality within BizTalk Editor relies upon existing user interface elements within the Visual Studio shell.

BizTalk can automatically create the schema from DTD, well formed XML, XDR. To do this schema generator is used.

#### **View All Answers**

#### **Question - 15:**

Please explain what is the difference between Group Max occurs, Group Min Occurs and Max occurs, Min Occurs?

#### **[Ans:](https://interviewquestionsanswers.org/__Tell-us-what-is-the-difference-between-BizTalk-Schema-Editor-and-BizTalk-Schema-Generator)**

These are all node properties.

\* Group Max Occurs: Specifies the maximum number of times that to the underlying group content of the selected All Group node can occur.

\* Group Min Occurs: Specifies the minimum number of times that the underlying group content of the selected All Group node can occur.

\* Max Occurs: Specifies the maximum number of times that the element corresponding to the selected Record node can occur.

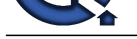

\* Min Occurs: Specifies the minimum number of times that the element corresponding to the selected Record node can occur.

**View All Answers**

### **Question - 16:**

Tell us can schema have two nodes with the same name and different datatypes?

#### **Ans:**

Yes, as long as they are not in the same scope. **View All Answers**

#### **Question - 17:**

Tell us what are encoding options available used by BizTalk when creating schema?

#### **Ans:**

There are various options but BizTalk always uses UTF-16 encoding for their schemas.

#### **View All Answers**

#### **Question - 18:**

Tell me how is schema generator invoked?

#### **Ans:**

Right-click the project in Solution Explorer and select Add Generated Items --> Generate Schemas. **View All Answers**

#### **Question - 19:**

Tell me is it possible to create a custom data type and use it in a schema?

#### **Ans:**

Yes, it's possible to create custom data types and it can be used across the schema.

**View All Answers**

#### **Question - 20:**

Do you know what is the purpose of a Flat File schema?

#### **Ans:**

**[In](https://interviewquestionsanswers.org/) the case of the case of the case of the case of the case of the case of the case of the case of the case of the case of the case of the case of the case of the case of the case of the case of the case of the case of th** A flat file schema defines the structure of a class of instance messages that use a flat file format, either delimited or positional or some combination thereof. Because the native semantic capabilities of XSD do not accommodate all of the requirements for defining the structure of flat file instance messages-such as the various types of delimiters that might be used for different records and fields within the flat file. BizTalk Server uses the annotation capabilities of XSD to store this extra information within an XSD schema. BizTalk Server defines a rich set of specific annotation tags that can be used to store all of the required additional information.

#### **View All Answers**

#### **Question - 21:**

Tell us what is Dehydration?

#### **Ans:**

When an orchestration has been idle for a while, the orchestration engine will save the state information of the instance and free up memory resources. **View All Answers**

#### **Question - 22:**

Explain what is atomic Transaction?

#### **Ans:**

It follows full ACID properties Atomicity, Consistency, Isolation and Durability. If you require full ACID properties on the data for example, when the data must be isolated from other transactions. You must use atomic transactions exclusively. When an atomic transaction fails, all states are reset as if the orchestration instance never entered the scope.

**View All Answers** 

#### **Question - 23:**

Tell us what is Rehydration?

#### **[Ans:](https://interviewquestionsanswers.org/__Explain-what-is-atomic-Transaction)**

When a message is received, or else when a timeout has expired, the orchestration engine can be automatically triggered to rehydrate the instance - it is at this point that the orchestration engine loads the saved instance of the orchestration into memory, restores the state, and runs it's from the point it left off. **View All Answers**

#### **Question - 24:**

Tell us does BizTalk add any namespaces when creating schema?

#### **[Ans:](https://interviewquestionsanswers.org/__Tell-us-what-is-Rehydration)**

Yes. http://schemas.microsoft.com/BizTalk/2003 and http://www.w3.org/2001/XMLSchema are added by BizTalk when creating a schema.

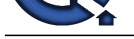

### **View All Answers**

#### **Question - 25:**

Do you know what is the maximum length allowed for promoted properties?

**Ans:**

#### 255 characters

**View All Answers**

#### **Question - 26:**

Tell me can we have schema without a target namespace? What will be its MessageType?

#### **Ans:**

Yes, we can have a schema without target namespace and it's message type will be the Root node.

**View All Answers**

#### **Question - 27:**

Do you know by default, what is the data type of elements in a schema?

**Ans:**

xs:string

**View All Answers**

#### **Question - 28:**

Tell us what is the purpose of an envelope schema?

#### **Ans:**

An envelope schema is a special type of XML schema. Envelope schemas are used to define the structure of XML envelopes, which are used to wrap one or more XML business documents into a single XML instance message. When you define an XML schema to be an envelope schema, a couple of additional property settings are required, depending on such factors as whether there is more than one root record defined in the envelope schema.

**View All Answers**

#### **Question - 29:**

Explain me can schema have multiple root nodes?

#### **Ans:**

Yes, a schema (XSD) can have multiple root nodes. In case you have a schema with multiple root nodes you will end up with multiple message types declared in BizTalk, one for every root node. So when you want to create a message you will need to specify exactly which message type you are going to use! **View All Ans** 

#### **Question - 30:**

Explain me what is a canonical schema?

#### **Ans:**

**Question - 28:**<br>We also the state when the main burgh allows for prime to a properties!<br>The state was a state with the state american and it is a state of the likely and the likely and the state of the<br>**Outsides - 26:**<br>Ou A canonical schema is a design pattern, which is applied within a service oriented paradigm, and within BizTalk server context establish the loose coupling between systems. Through performing the transformation of messages from one system to canonical schema and from the canonical schema to message of another system, systems have no direct relation with each other. The canonical schema can also be viewed as an internal schema in BizTalk and aid you in structuring your solution through best practice of creating separate projects for maps, orchestrations, internal and external schemas. Another advantage of using a canonical schema is that it reduces the number of transformations you need. If you need a to map a few types of inbound message coming from different parties to a few outbound messages, you can create a map to your canonical schema for each inbound schema and then a map from your canonical schema to each outbound schema. If for example you have three types of incoming that needs to be mapped to three types of outgoing messages you will only need to build and maintain six maps instead of nine. **View All Answers**

## **Question - 31:**

Do you know which property is only available for the flat file schema?

#### **Ans:**

Custom Date/time property is only available for flat file schema. **View All Answers**

### **Question - 32:**

Tell me what is the maximum length allowed for Distinguished fields?

#### **[Ans:](https://interviewquestionsanswers.org/__Do-you-know-which-property-is-only-available-for-the-flat-file-schema)**

It can be of any length, no limits. **View All Answers**

### **Question - 33:**

Tell us does BizTalk support synchronous communication? **[Ans:](https://interviewquestionsanswers.org/__Tell-me-what-is-the-maximum-length-allowed-for-Distinguished-fields)**

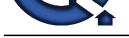

BizTalk Server architecture is asynchronous for scalability reasons. However, the architecture of the BizTalk Messaging Engine enables exposing a synchronous message exch[ange pattern on top of these asynchronous exchanges. To do this, the engine handl](https://interviewquestionsanswers.org/_Biztalk-Schema)es the complex task of correlating the request and response messages across a scaled-out architecture by linking together a number of asynchronous message exchanges to expose a synchronous interface.

#### **View All Answers**

## **Question - 34:**

What is max Occurs?

#### **Ans:**

Specifies the maximum number of times that the element corresponding to the selected Record node can occur. **View All Answers**

#### **Question - 35:**

What is group Max Occurs?

#### **Ans:**

Specifies the maximum number of times that to the underlying group content of the selected All Group node can occur. **View All An** 

#### **Question - 36:**

What is min Occurs?

#### **Ans:**

Specifies the minimum number of times that the element corresponding to the selected Record node can occur.

**View All Answers**

#### **Question - 37:**

What is group Min Occurs?

#### **Ans:**

Specifies the minimum number of times that the underlying group content of the selected All Group node can occur.

#### **View All Answers**

#### **Question - 38:**

Tell me what is the difference between XSD and DTD? Difference between XSD and DTD are listed below:

#### **Ans:**

\* XSD are written in XML.

- \* XSD support data types.
- \* XSD support namespaces.
- \* XSD is extensible to future additions.
- \* XSD is richer and more powerful than DTDs.

**View All Answers**

#### **Question - 39:**

Explain me how BizTalk engine performs a validation of an instance of the message against the Schema?

#### **Ans:**

**[In](https://interviewquestionsanswers.org/)v[e](https://interviewquestionsanswers.org/__Tell-us-does-BizTalk-support-synchronous-communication)stigated includes the projection of the model of systems are required the series of the control of the control of the control of the control of the control of the control of the control of the control of the control o** By default, BizTalk Server will examine only the namespace and the root node name of a message to identify and validate the schema, and will not detect extra elements in the message body. To perform a deep validation of a message format, you have to create a Custom Pipeline with the XML Disassembler component. **View All Answers**

#### **Question - 40:**

Tell me is it possible to promote XML record of ComplexContent?

#### **Ans:**

No. To promote XML record its ContentType property should be set SimpleContent.

**View All Answers**

#### **Question - 41:**

Please explain what is the Message?

#### **[Ans:](https://interviewquestionsanswers.org/__Tell-me-is-it-possible-to-promote-XML-record-of-ComplexContent)**

Each message in BizTalk Server is considered a multi-part message and is made up of zero or more parts. Each message with one or more parts has one of these parts identified as the body part. Each part consists of a binary chunk of data which can represent an XML document, a flat file, a serialized .NET class, or other binary stream of data. You use the body part of the message to identify the type of the message that can be used for routing.

**View All Answers** 

#### **Question - 42:**

Tell us what is BlockDefault property used for?

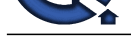

## **Ans:**

Use the Block[Default property to prevent or restrict the types of derivations that can be used i](https://interviewquestionsanswers.org/_Biztalk-Schema)n instance messages for all data types defined by the schema being edited.

## **View All Answers**

#### **Question - 43:**

Tell me what is the target namespace for schema?

#### **Ans:**

Target Namespace is to schema what a namespace is to .Net Object and root node as a class name.

## **View All Answers**

#### **Question - 44:**

Tell us what is the purpose of a document schema?

#### **Ans:**

The schema is basically a contract of your message and defines it. The XML Schema definition (XSD) language defines the structure of an XML instance message, and this is the intended purpose of XSD, such schemas use XSD in a straightforward way.

**[In](https://interviewquestionsanswers.org/)t[e](https://interviewquestionsanswers.org/__Tell-us-what-is-BlockDefault-property-used-for)rview Questions Answers.ORG** A schema is a term borrowed from the database world to describe the structure of data in relational tables. In the context of XML, a schema describes a model for a whole class of documents.

#### **View All Answers**

## **BizTalk Server Most Popular & Related Interview Guides**

- 1 : **Biztalk Map Interview Questions and Answers.**
- **2 : Biztalk Application Interview Questions and Answers.**
- **3 : [Biztalk Bam Interview Questions and Answers.](https://interviewquestionsanswers.org/_Biztalk-Map)**
- **4 : [Biztalk Hl7 Interview Questions and Answers.](https://interviewquestionsanswers.org/_Biztalk-Application)**
- **5 : [Biztalk Pipeline Interview Questions and Answe](https://interviewquestionsanswers.org/_Biztalk-Bam)rs.**
- **6 : [Biztalk Functoid Interview Questions and Ans](https://interviewquestionsanswers.org/_Biztalk-Hl7)wers.**
- **7 : [Biztalk Database Interview Questions and Answers](https://interviewquestionsanswers.org/_Biztalk-Pipeline).**
- **8 : [Biztalk Visual Studio Interview Questions and Answ](https://interviewquestionsanswers.org/_Biztalk-Functoid)ers.**
- **9 : [Biztalk Esb Toolkit Interview Questions and Answer](https://interviewquestionsanswers.org/_Biztalk-Database)s.**
- **10 [: Biztalk Xslt Interview Questions and Answers.](https://interviewquestionsanswers.org/_Biztalk-Visual-Studio)**

**Follow us on FaceBook ww[w.facebook.com/InterviewQuestionsAnswers.Or](https://interviewquestionsanswers.org/_Biztalk-Xslt)g**

**Follow us on Twitter [https://twitter.com/InterviewQA](https://www.facebook.com/InterviewQuestionsAnswers.Org)**

**For any inquiry please do not hesitate to contact us.**

**Interview Questions Answers.ORG Team https://InterviewQuestionsAnswers.ORG/ support@InterviewQuestionsAnswers.ORG**